# HEROKU-ARCHITECTQ&As

Salesforce Certified Heroku Architect

# Pass Salesforce HEROKU-ARCHITECT Exam with 100% Guarantee

Free Download Real Questions & Answers PDF and VCE file from:

https://www.pass4itsure.com/heroku-architect.html

100% Passing Guarantee 100% Money Back Assurance

Following Questions and Answers are all new published by Salesforce
Official Exam Center

- Instant Download After Purchase
- 100% Money Back Guarantee
- 365 Days Free Update
- 800,000+ Satisfied Customers

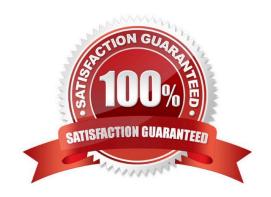

# https://www.pass4itsure.com/heroku-architect.html 2024 Latest pass4itsure HEROKU-ARCHITECT PDF and VCE dumps Download

#### **QUESTION 1**

The primary benefit of a workflow outbound message over an Apex trigger is:

- A. The message supports different authentication mechanisms
- B. The message can deliver the payload only as SOAP
- C. Messages are completely declarative.
- D. The message can handle every database event.

Correct Answer: C

#### **QUESTION 2**

Universal Containers (UC) has configured SSO for their Heroku EnterpriseTeam using an identity provider (IdP). When a new employee joins the company, how should their Heroku account be created?

- A. A Heroku account is created for the employee automatically the first time they log in to Heroku via SSO.
- B. The employee shouldcreate a new Heroku account with the exact email address listed in their IdP record.
- C. No account creation is required, because all SSO users in a particular Enterprise Team are associated with a single Heroku account.
- D. An administrator of the Enterprise Team creates the Heroku account with the exact email address listed in the employee\\'s IdP record.

Correct Answer: A

https://devcenterheroku.com/artJcles/using-sso-services-with-heroku#end-user-account-creation-and-removal

#### **QUESTION 3**

Which of the following is NOT an advantage of Salesforce Connect overETL?

- A. The data is always fetched on demand
- B. If the origin is offline, the data is still available via Salesforce Connect.
- C. Standard protocols like OData can easily proxy external data into Salesforce.
- D. Data security can be enforced using per-user or per-application authentication.

Correct Answer: B

### **QUESTION 4**

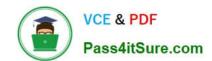

# https://www.pass4itsure.com/heroku-architect.html 2024 Latest pass4itsure HEROKU-ARCHITECT PDF and VCE dumps Download

Universal Containers has an initiative to increase customer satisfaction by committing preferred resources to accounts and providing prompt service Which two Scheduling Policies would assist to meet this initiative? (Choose two)

- A. Emergency Policy
- B. Customer First
- C. Soft Boundaries
- D. High Intensity

Correct Answer: BC

## **QUESTION 5**

Universal Export wants to build an app that serves company data. The data has no strong compliance requirements, and the app should only be reachable from trusted IP addresses. Which solution should an Architect recommend?

- A. Deploy the app in a Shield Private Space with a Shield-tier Heroku Postgres database
- B. Deploy the app in the Common Runtime with a Standard-tier Heroku Postgres database
- C. Deploy the app in a Private Space with a Private-tier Heroku Postgres database.
- D. Deploy the app in the Common Runtime with a Premium-tier Heroku Postgres database.

Correct Answer: C

https://devcenter.heroku.eom/articles/heroku-connect-faq#can-i-use-sharing-rules-to-restrict-record-visibility

HEROKU-ARCHITECT PDF
Dumps

HEROKU-ARCHITECT
Study Guide

HEROKU-ARCHITECT
Braindumps